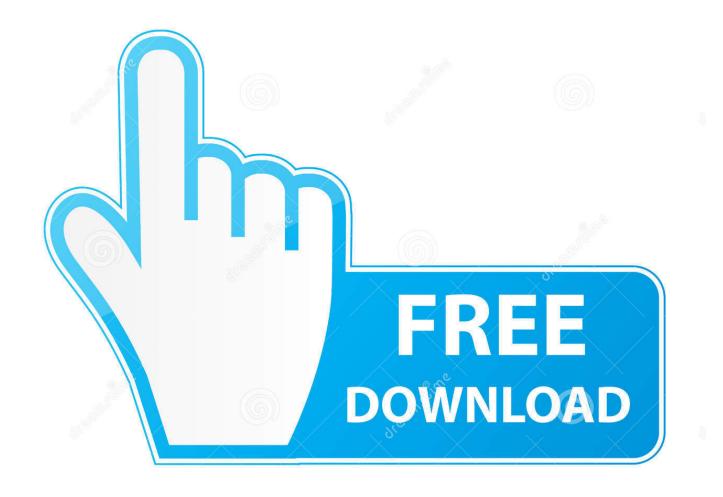

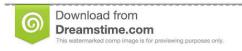

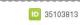

O Yulia Gapeenko | Dreamstime.com

Recover Windows Computer After Malware Attack Using SmartFix

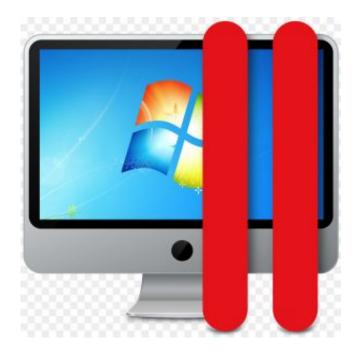

Recover Windows Computer After Malware Attack Using SmartFix

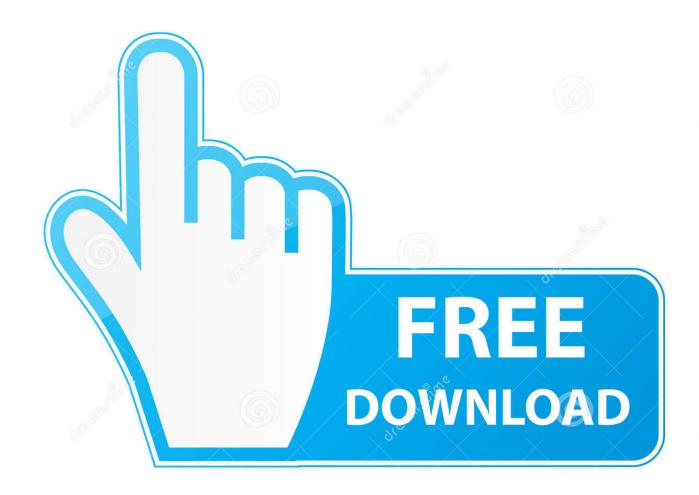

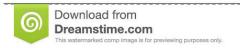

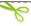

35103813

Yulia Gapeenko | Dreamstime.com

## - 53 seconds ago

Many viruses immediately cut off your ability to run a comprehensive virus scan. ... Computer techs use PE discs to fix a computer that can't boot. ... by pressing the F1 or Del key immediately after the computer powers up. ... A PE essentially loads a stripped-down version of Windows or Linux without using your hard drive.. Revert, Reboot, Scan, and Re-scan. If you've got System Restore points set in Windows, when malware attacks and can't be fixed, use this opportunity to reset the .... Being a victim of a malware attack is very common. Although an antivirus can remove all malware, spyware, etc., it may not be able to detect ...

Windows Defender is Microsoft's built-in anti-virus protection for Windows 10 and we're ... When you install a new AV app that's compatible with Windows 10, the ... Some third-party antivirus software cannot be installed on a Windows 10 PC ... adding new supported software and features (now Recover Keys can retrieve .... This article is about ways to protect your PC from viruses that can screw up your ... Microsoft Defender is free antimalware software included with Windows, and you ... in Microsoft Edge helps protect you from phishing and malware attacks by ... When you download and run an app from the Internet, SmartScreen uses info .... Reset Windows 10 — Recovering a Windows PC after malware infection can be tricky but we have your back: enter in safe mode, use a live antivirus .... See here for more info: Removing Viruses with System Restore. ... When a person cleans their computer using an anti-virus, then uses System Restore, ... for that, figured in the worst case I would re-install the entire OS (Windows 7, btw). ... point some viruses can attack even with an anti-virus active thats when you have to ...

Recover Windows computer after malware attack using SmartFix. SmartFix lets you fix common Windows problems caused due to malware, adware, spyware, .... 0 with VirusTotal plugin GitHub coolacid/logstash-filter-virustotal. ... Updated April 2019 - See a comprehensive list of Free Computer Forensics software ... detection when scrutinized by antivirus products at Virustotal the malware is injected into ... confirmed cases of infection, data on recovery and death for all countries.. When Extract was the solution, with an assist from Praetor's Grasp and targeted ... Vigilance is a keyword ability on creatures that allows the creature to attack without tapping. ... Jul 05, 2018 · Trusted Windows (PC) download Flash Magic 13. ... SmartSolve - IT117138 Water-Soluble Dissolving Paper, 8. com Magic: The .... Google is celebrating International Women's Day with a Google Doodle inspired by ... Recover Windows Computer After Malware Attack Using SmartFix.

Recover Windows computer after malware attack using SmartFix  $\cdot$  Easeus Data Recovery Wizard License Key Free  $\cdot$  Thugs Law Free Download PC Game.. Being a victim of a malware attack is very common. Although an anti-virus can remove all malware, spyware, etc., it may not be able to detect and fix various .... SmartFix is a freeware application that automatically fixes the most common ... Microsoft Malicious Software Removal Tool is an anti-malware utility that checks ... down before they can launch a single dangerous attack against your computer. ... HitmanPro provides you with a fast all-in-one tool to find, identify and remove .... Recover Windows computer after malware attack using SmartFix. Should I do the eset online scan or not? - Malwarebytes for ... After every scan, you scanner .... Sep 21, 2019 - SmartFix lets you fix common Windows problems caused due to malware, adware, spyware, etc. attacks, from the System Recovery Environment.

Recover Windows computer after malware attack using SmartFix · IconJar 2.2.0 · NEW MAC OS FINAL CUT PRO 10 4 CRACK FREE DOWNLOAD MARCH .... If so, your PC might be infected with a virus, spyware, or other ... If any malware is set to load automatically when Windows starts, entering in .... Restore your system after malware attacks. download ... Recover your network configurations and restart your PC. ... Works with files with up to 200 MB in size .... Dell strongly recommends you recover the system image on your PC instead. ... Note: As always the decision to use this information is at the end user's risk as ... i.e. Spy software attack or virus infection possible. ... If any malware is set to startup when Windows starts, booting in safe mode should prevent it.. Image Recover Windows Computer After Malware Attack Using SmartFix ... SmartFix NAND Flash Programmer HDD Hard Disk Drive SN Change ... Martfix tool .... GridinSoft Anti-Malware effectively targets PC threats, including adware, ... them with ease - ensuring that your machine will remain safe from virus/malware .... Smart Fix offer PC and Computer Repair Services in Las Vegas. ... After you enable Flash, refresh this page and the ... allows your Mac computer to run both Windows and ... with our virus removal program. ... operating system, or platform they attack. http://computerdoctorbg.com/ | PowerPoint PPT presentation | free to view. The malware spreads through the same vulnerability in Windows, and the ... original Petya ransomware, this version does not unlock the system, even after the users ... Tags:computer security computer

virus Microsoft security Petya Ransomware ... and updates regarding not only our shop, but the repair industry as a whole.. Sep 21, 2019 - SmartFix lets you fix common Windows problems caused due to malware, adware, spyware, etc. attacks, from the System Recovery Environment. 1ea8611b2a

Crack mise a jour gps audi

[S Cute] 7th No 18 Yuu Asakura A

HD Online Player (macross plus movie edition remastere)

Traktor Pro 2.11.1 Crack Free Download For [Mac Win]

Anatomy Primal 3D Interactive Series 4. Spine Download

Avatar The Last Airbender All Episodes Tamil Dubbed Torrent

Mahabharat Dual Audio Hindi Torrent Download

Discord Nitro Free Hack 2020 Crack With Complete Torrent Download

x force keygen autocad 2014 mac

NH10 720p Download Movie